## P<br>O<br>C<br>DAMMA **A PARTNERS IN MODERNIZATION**

## **Health care Seminar**

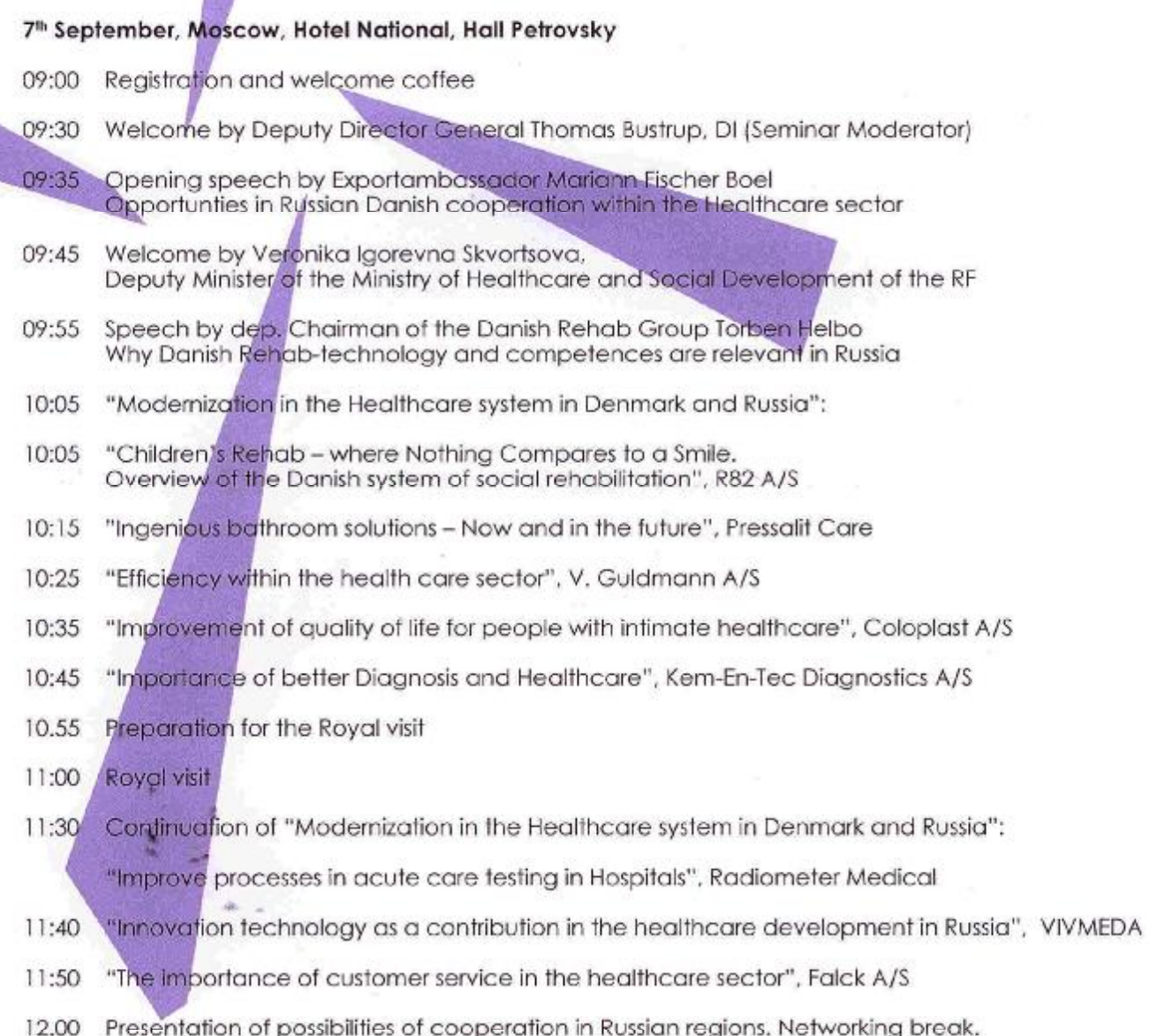

 $\mathcal{G}_1$ 

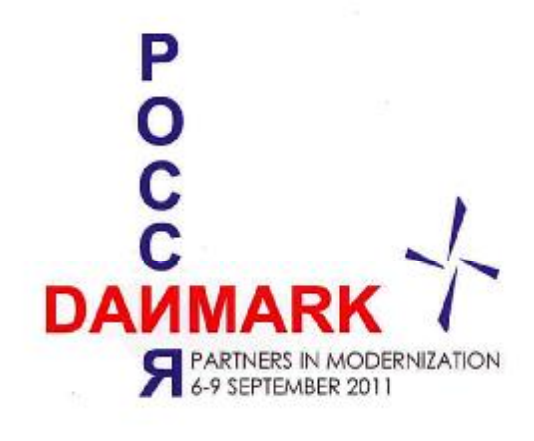

13.00 Lunch

- 14.20 Continuation of the seminar
- 14.20 Importance of the partnership in dermatology, LEO Pharma
- $14:30$ "Innovative approaches and social responsibility in managing schizophrenia, depression and alcohol dependency", H. Lundbeck A/S
- 14:40 "Changing Diabetes by Doing Innovations", Novo Nordisk
- "Engineering for a healthier world" NNE Pharmaplan A/S 14:50
- 15:00 Financing in healthcare and pharmaceutical sector
- 15.10 "Overview of the antimonopoly legislation in general and requirements touching the issue of the Federal Law N 94 of 21.07.2005 «On the Placing of Orders for Supplies of Goods, the Performance of Work and the Rendering of Services for State and Municipal Requirements», Andrej Borisovich Kashevarov, Deputy Head of the Federal Antimonopoly Service of the RF
- Q&A session/Networking 15:30
- 16:30 End